# Land Reclamation Information System (LRIS) Success

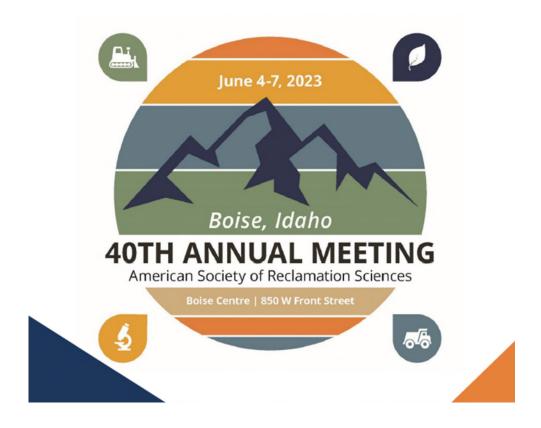

Tuesday June 6, 2023 Bill Zeaman, Missouri's Chief of the Industrial and Metallic Minerals Mining Unit Land Reclamation Program

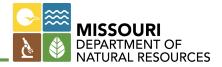

- Before LRIS Access database, Excel spreadsheets and paper filing/scanning.
- 276 active permits
- 724 active sites

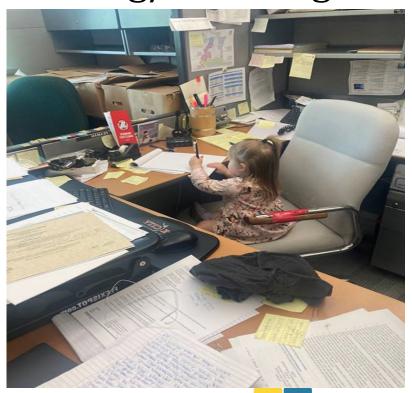

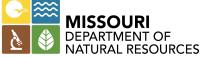

- Before LRIS Access database, Excel spreadsheets and paper filing/scanning.
- Background
  - 8 years in the Points Grading System
  - 2 Years of planning

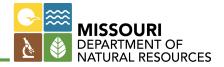

- Before LRIS Access database, Excel spreadsheets and paper filing/scanning.
- Background
  - 8 years in the Points Grading System
  - 2 Years of planning
    - Outside Contractor
      - Information Resource Group, Inc. (IRG)
      - Work Flow Process
      - \$40K

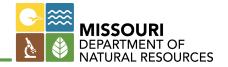

Drop Everything you are doing

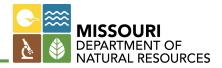

- Work with State Information Technology Staff
- Rough Start
  - Change all Site Numbers
  - Time Commitments
  - Upload Mine Plans
  - Upload Bonding Documents
  - Company Information Forms

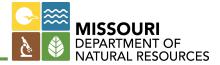

- Additional Time Commitment Mapping –
   Over 700 sites Four Staff Members
- 16,187 Hectares of Permitted Land

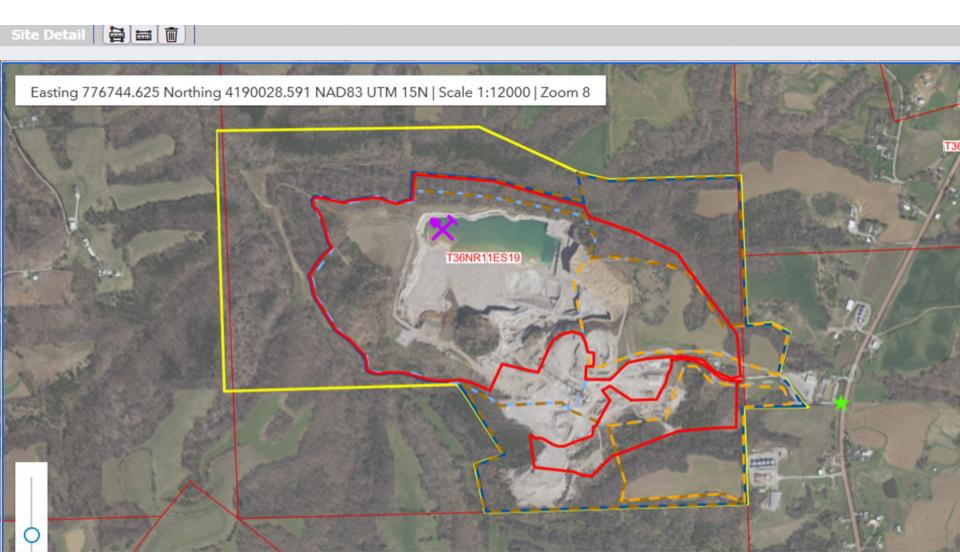

# Missouri Gateway for Environmental Management (MoGEM)

• 80% Rule

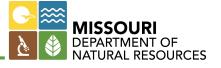

# Missouri Gateway for Environmental Management (MoGEM)

- Register for an account in Missouri Gateway for Environmental Management (MoGEM)
- To Access MoGEM go to <a href="https://dnr.mo.gov/data-e-services/missouri-gateway-environmental-management-mogem">https://dnr.mo.gov/data-e-services/missouri-gateway-environmental-management-mogem</a>
- A step by step how-to for signing up for MoGEM can be found here: <a href="https://dnr.mo.gov/document-search/registering-new-user-account-within-missouri-gateway-environmental-management-mogem-portal">https://dnr.mo.gov/document-search/registering-new-user-account-within-missouri-gateway-environmental-management-mogem-portal</a>

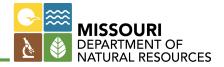

• The first time you log into LRIS, there will be no companies associated with your login.

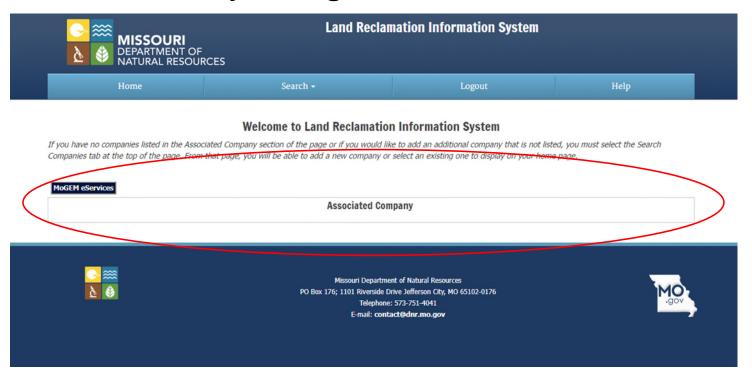

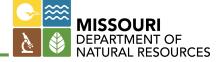

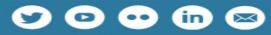

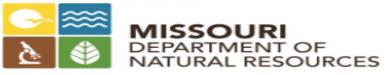

### Land Reclamation Information System (LRIS)

The Land Reclamation Information System (LRIS) was developed to help the mining community a mining operations that engage in extracting industrial minerals in Missouri after Jan. 1, 1972, mu operators requested the department to develop a secure online permit application process.

Currently, LRIS can be used to apply for new, renewed, amended, expanded and revised permits mineral permits, including the mapping of the site. In the future, LRIS may be expanded to include ability to submit annual reclamation status reports. At this time the paper process is still used to

#### How to Access LRIS

The LRIS system is accessed through the department's **Missouri Gateway for Environmental Mi** MoGEM account in order to access LRIS. Users who do not already have a MoGEM account will r Services to access. For more information, review **Registering for a New User Account within th (MoGEM) Portal**.

Once your MoGEM account is created, you will need to login to the **MoGEM online portal** to ac LRIS, contact the LRIS Helpdesk.

#### **Tutorials**

- General Tutorial
- Mapping Tutorial

#### Additional Resources

- In-stream Sand and Gravel Operations Permit Application Guidance PUB2460
- Open Pit Operations Permit Application Guidance PUB2462

 If you are entering a new company into LRIS you will have to click the new button and create the company before you can associate with the company.

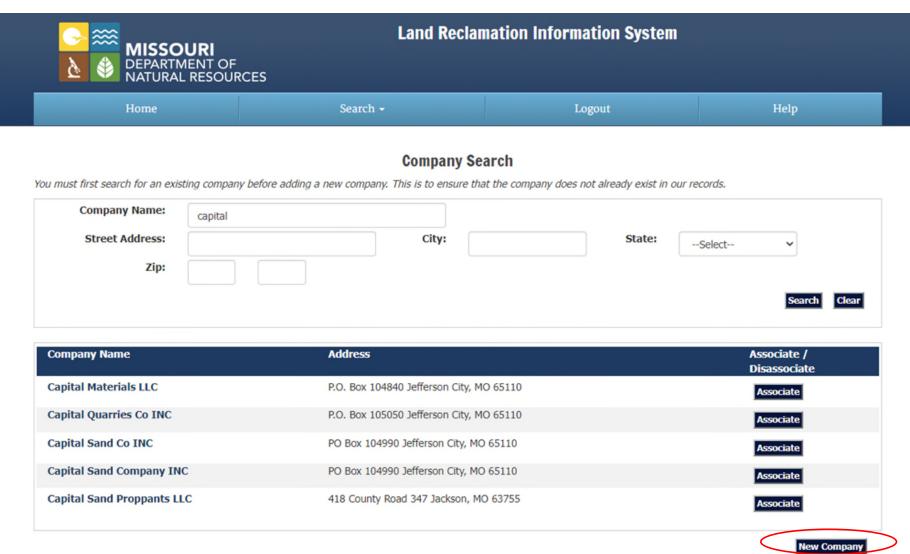

Search

## 1. By Company information

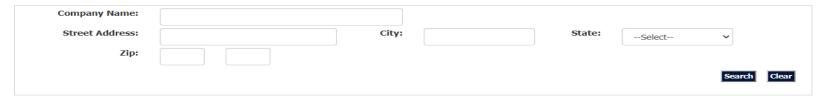

### 2. Permit information

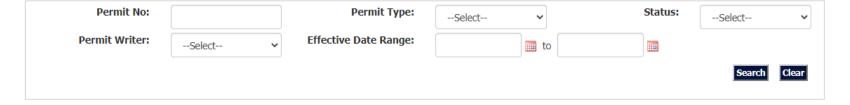

## 3. Site Information

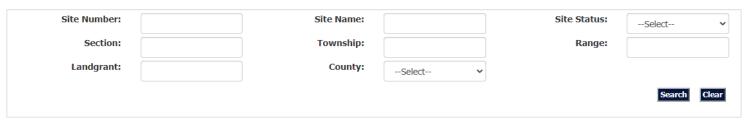

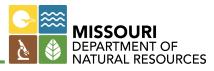

• LRIS Navigation Tabs

| Home         | Search <b>→</b> | Logout  | Help            |
|--------------|-----------------|---------|-----------------|
| Company Info | Permit Info     | Bonding | Permitted Sites |

- Company Info
  - The Company's contact information
- Permit Info
  - Basic permit information: issue date, expiration date, permit writer, etc.
- Bonding
  - Bond type(s) on file, bond amounts, bond company info, etc.
- Permitted Site
  - Lists all sites under permit, mine plans, public notices, etc.

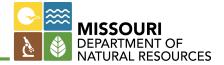

## Company Info Tab

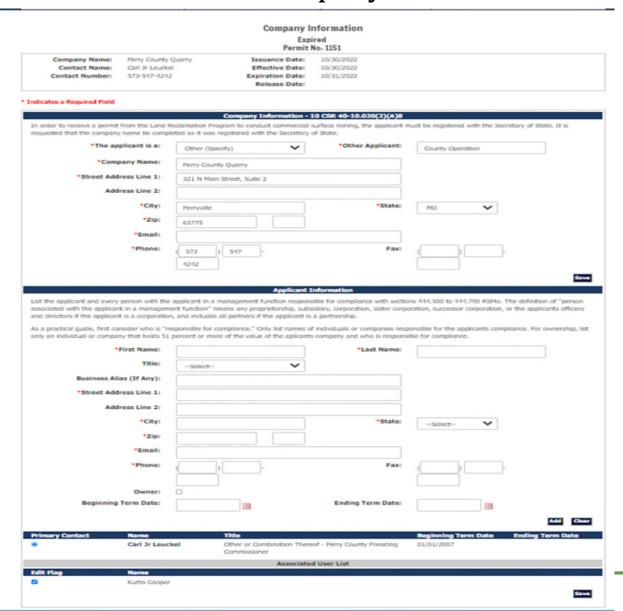

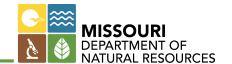

Permit Info Tab

Permit Info

**Effective** 

Permit No: 1151

Company Name: Contact Name:

Contact Number:

Perry County Quarry

Mike Sauer

573-547-4242

Issuance Date:

09/12/2022

**Modify Permit** 

Effective Date:

09/12/2022

Expiration Date:

08/21/2023

Release Date:

- \* Indicates a Required Field
- + Indicates field is required at time of issuance.

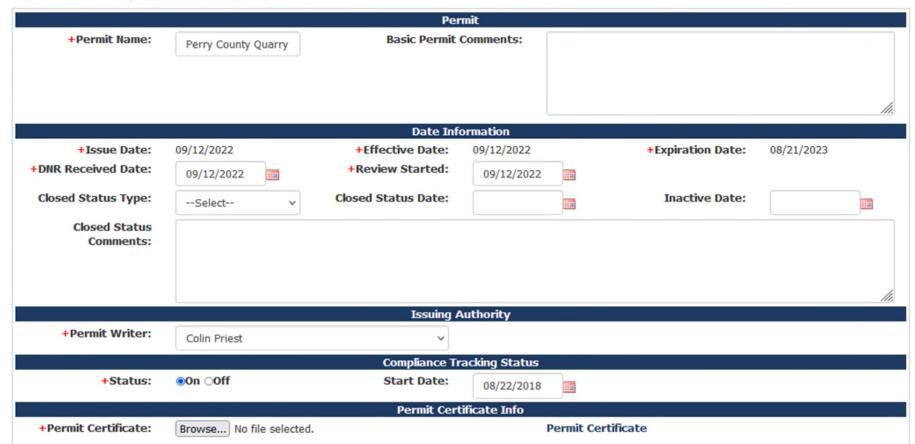

## Bonding Tab

#### Financial Assurance Instrument (FAI) List

#### Expired

Permit No: 1151

Company Name: Perry County Quarry Contact Name: Carl Jr Leuckel Contact Number: 573-547-4242

Issuance Date: 10/30/2022 Effective Date: 10/30/2022

Expiration Date: 10/31/2022

Release Date:

Active Bonding: \$12,000.00 Posted Bonding: \$12,000.00 **Bonding Required:** 

\$12,000.00

Available Bonding: \$0.00

|           |                        | List of Bonds              |                      |        |             |
|-----------|------------------------|----------------------------|----------------------|--------|-------------|
| FAI #     | FAI Type               | FAI Original<br>Amount(\$) | Available Amount(\$) | Active | Date Closed |
| 250019106 | Certificate of Deposit | \$12,000.00                | \$12,000.00          | Υ      |             |

New Instrument

A FAI must be completed for open pit operations. The posted bonding must be at least equal to or greater than bonding required. When obtaining a new FAI, these forms are required for each type and must be completed and submitted with the FAI to the Land Reclamation Program.

Surety Bond

Certificate of Deposit

Letter of Credit

A confirmation of Letter of Credit is required if the issuing bank is outside of Missouri: Letter of Credit Confirmation

## • Permitted Sites Tab

**Modification - Draft** Permit No: 0234

mpany Name:

573-644-2982

ontact Name:

tact Number:

Capital Quarries Co INC Chris Thiltgen

**Issuance Date: Effective Date:** 

11/17/2022 11/28/2022 **Expiration Date:** 

11/27/2023

Release Date:

| Site Name               | County                | Permitted<br>Type | Commodity | Permitted<br>Acres | Operation<br>End | Action - Status   |
|-------------------------|-----------------------|-------------------|-----------|--------------------|------------------|-------------------|
|                         |                       |                   |           |                    | Date             |                   |
| 1st Creek Quarry        | Gasconade             | Open Pit          | Limestone | 8                  | 11/27/2120       | Effective         |
| Algoa #18               | Cole                  | Open Pit          | Limestone | 38                 | 11/23/2114       | Effective         |
| Arcadia Quarry #24      | Iron                  | Open Pit          | Limestone | 29                 | 11/27/2023       | Effective         |
| Bay #9                  | Gasconade             | Open Pit          | Limestone | 5                  | 11/27/2102       | Effective         |
| California Qy #5<br>Map | Moniteau<br>Plan Info | Open Pit          | Limestone | 69                 |                  | Expansion - Draft |
| ×                       | ×                     |                   |           |                    |                  |                   |
| Cuba Quarry #16         | Crawford              | Open Pit          | Limestone | 49                 | 11/27/2122       | Effective         |
| Eugene Quarry           | Cole                  | Open Pit          | Limestone | 37                 | 11/27/2123       | Effective         |
| Hermann Quarry #14      | Gasconade             | Open Pit          | Limestone | 19                 | 11/27/2122       | Effective         |
| Holts Summit Qy         | Callaway              | Open Pit          | Limestone | 135                | 11/27/2023       | Effective         |
| Hwy 50 West Qy          | Cole                  | Open Pit          | Limestone | 10                 | 11/27/2123       | Effective         |
| Hwy 54 South Qy         | Cole                  | Open Pit          | Limestone | 22                 | 11/27/2123       | Effective         |
| Hwy 63 North Qy         | Boone                 | Open Pit          | Limestone | 89                 | 11/27/2080       | Effective         |
| HWY Y #21               | Phelps                | Open Pit          | Limestone | 5                  | 11/27/2023       | Effective         |
| Jerome Quarry           | Phelps                | Open Pit          | Limestone | 75                 | 11/27/2023       | Effective         |
| Linn #20                | Osage                 | Open Pit          | Limestone | 40                 | 11/27/2123       | Effective         |
| Owensville #13          | Gasconade             | Open Pit          | Limestone | 43                 | 11/27/2122       | Effective         |
| Rolla Quarry            | Phelps                | Open Pit          | Limestone | 101                | 04/01/2120       | Effective         |
| Route B #22             | Cole                  | Open Pit          | Limestone | 24                 | 11/27/2123       | Effective         |
| Salem                   | Dent                  | Open Pit          | Limestone | 47                 | 11/27/2023       | Effective         |
| Stadium West Qy #2      | Cole                  | Open Pit          | Limestone | 75                 | 11/27/2123       | Effective         |
| Sullivan Quarry         | Crawford              | Open Pit          | Limestone | 131                | 11/01/2117       | Effective         |

### • Permit Renewal

### • Select Permit

#### **Welcome to Land Reclamation Information System**

If you have no companies listed in the Associated Company section of the page or if you would like to add an additional company that is not listed, you must select the Search Companies tab at the top of the page. From that page, you will be able to add a new company or select an existing one to display on your home page.

#### MoGEM eServices

|                                               |                                                                | Associ                                           | ated Company                |                                        |                                        |
|-----------------------------------------------|----------------------------------------------------------------|--------------------------------------------------|-----------------------------|----------------------------------------|----------------------------------------|
| Company Name /<br>Permit No                   | Permit Type                                                    | Permit Action                                    | Permit Status               | Effective Date                         | Expiration Date                        |
| Ballou Pavement Solution                      | ns DBA Heartland Materials                                     |                                                  |                             |                                        |                                        |
| Ballou Pavement Solution                      | ns DBA Heartland Materials                                     |                                                  |                             |                                        | New Permit                             |
| 1072<br>1072                                  | Industrial Mineral<br>Industrial Mineral                       | Permit Renewal<br>Permit Renewal                 | Expired<br>In Progress      | 02/06/2021<br>02/05/2023               | 02/10/2021<br>02/06/2023               |
| Bug                                           |                                                                |                                                  |                             |                                        | <b>New Permit</b>                      |
| Capital Materials LLC<br>1137<br>1137<br>1137 | Industrial Mineral<br>Industrial Mineral<br>Industrial Mineral | Permit Renewal<br>Permit Renewal<br>Modification | Expired<br>Expired<br>Draft | 06/01/2020<br>01/02/2022<br>01/02/2022 | 06/20/2020<br>02/20/2022<br>02/20/2022 |
| Capital Quarries Co INC                       |                                                                |                                                  |                             |                                        | New Permit                             |
| 0234<br>0234<br>0234                          | Industrial Mineral<br>Industrial Mineral<br>Industrial Mineral | Modification<br>Permit Renewal<br>Permit Renewal | Expired<br>Draft<br>Expired | 11/28/2018<br>11/28/2020               | 11/27/2019<br>11/27/2022<br>11/27/2021 |
| Davault Farms                                 |                                                                |                                                  |                             |                                        | New Permit                             |
| 1073<br>1073                                  | Industrial Mineral<br>Industrial Mineral                       | Modification<br>Modification                     | Effective<br>Draft          | 10/28/2022<br>10/28/2022               | 10/20/2023<br>10/20/2023               |
| Ideal Ready Mix Compan                        | y INC                                                          |                                                  |                             |                                        | New Permit                             |
| 1015<br>1015                                  | Industrial Mineral<br>Industrial Mineral                       | Permit Renewal<br>Modification                   | Effective<br>In Progress    | 10/16/2022<br>10/16/2022               | 10/15/2023<br>10/15/2023               |
| Ideker INC                                    |                                                                |                                                  |                             |                                        | New Permit                             |
| 1074<br>1074                                  | Industrial Mineral<br>Industrial Mineral                       | Modification<br>Modification                     | Effective<br>Draft          | 10/18/2022<br>10/18/2022               | 10/05/2023<br>10/05/2023               |
| Perry County Quarry                           |                                                                |                                                  |                             |                                        | New Permit                             |
| 1151                                          | Industrial Mineral                                             | Permit Renewal                                   | Expired                     | 10/30/2022                             | 10/31/2022                             |
| Test57                                        |                                                                |                                                  |                             |                                        | New Permit                             |
| 1241                                          | Industrial Mineral                                             | New Permit                                       | In Progress                 | 10/26/2022                             | 10/25/2023                             |
|                                               |                                                                |                                                  | -                           |                                        |                                        |

- Permit Renewal
  - Click the "Renew Permit" button

#### Permit Info **Expired** Permit No: 1151 Company Name: Perry County Quarry Issuance Date: 10/30/2022 Renew Permit Contact Name: Carl Jr Leuckel Effective Date: 10/30/2022 Contact Number: 573-547-4242 Expiration Date: 10/31/2022 Release Date: \* Indicates a Required Field + Indicates field is required at time of issuance. Permit +Permit Name: **Basic Permit Comments:** Perry County Quarry Signature Pdf **Date Information** +Issue Date: 10/30/2022 +Effective Date: 10/30/2022 +Expiration Date: 10/31/2022 Closed Status Type: Closed Status Date: Inactive Date: --Select--

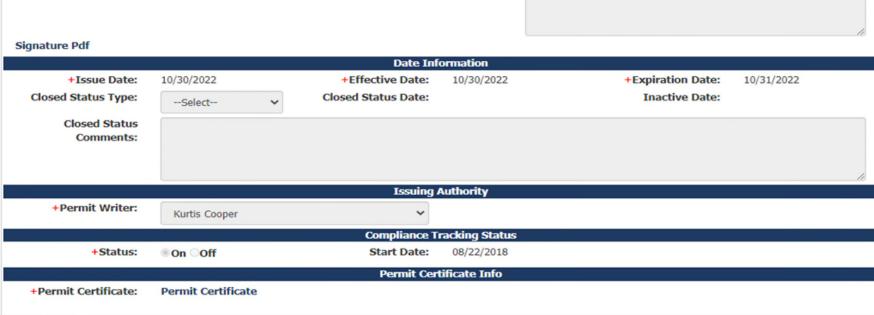

- Permit Renewal
  - Click the "Continue" button

## **Permit Renewal**

Expired

Permit No: 1151

Company Name: Perry County Quarry

Carl Jr Leuckel

Contact Number: 573-547-4242

Contact Name:

Issuance Date:

Effective Date: 10/30/2022

Expiration Date:

10/31/2022

10/30/2022

Release Date:

| Site<br>Number | Site Name           | County | Permitted<br>Type | Permitted<br>Acres | Operation<br>End Date | Make<br>Active | Request Action |
|----------------|---------------------|--------|-------------------|--------------------|-----------------------|----------------|----------------|
| 2683           | Perry County Quarry | Perry  | Open Pit          | 16                 | 12/31/2518            |                | Renew          |
|                |                     |        |                   |                    |                       |                | Continu        |

- Permit Renewal
  - Click the "Submit Application" button

#### Permit Info

Permit Renewal - Draft Permit No: 1151

Company Name: Perry County Quarry Issuance Date:
Contact Name: Carl Jr Leuckel Effective Date:
Contact Number: 573-547-4242 Expiration Date: 10/31/2023
Release Date:

- \* Indicates a Required Field
- + Indicates field is required at time of issuance.

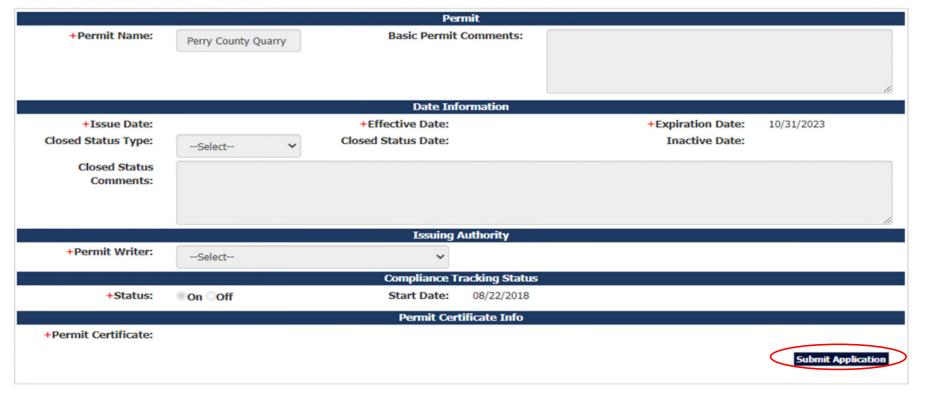

#### Fee

#### Permit Renewal - Draft Permit No: 1151

#### eSignature is needed by organization official before proceeding.

Company Name: Perry County Quarry
Contact Name: Carl Jr Leuckel

Contact Number: 573-547-4242

Issuance Date: Effective Date:

Expiration Date: 10/31/2023

Release Date:

|                  |                      | Industri              | al Mineral F | ees - 442.772 R | SMO |          |            |                       |
|------------------|----------------------|-----------------------|--------------|-----------------|-----|----------|------------|-----------------------|
|                  | Annual Fee:          |                       |              |                 |     |          | \$800.00   |                       |
|                  | Site Fees:           | Number<br>of Sites    |              |                 |     |          |            |                       |
|                  | Sites 0.01-10 Acres  | 0                     | x            | \$200.00        | =   | \$0.00   |            |                       |
|                  | Sites 10.1-75 Acres  | 1                     | X            | \$500.00        | =   | \$500.00 |            |                       |
|                  | Sites 75.1-200 Acres | 0                     | x            | \$800.00        | =   | \$0.00   |            |                       |
|                  | Sites >= 200.1 Acres | 0                     | X            | \$1,000.00      | =   | \$0.00   |            |                       |
| 9                | ite Fee Total:       |                       |              |                 |     |          | \$500.00   |                       |
|                  | Acreage Fees:        | Number of Acre        | es Bonded    | 16 x \$13.00    |     |          | \$208.00   |                       |
| Total Industria  | l Mineral Fee:       |                       |              |                 |     |          | \$1,508.00 | imMaxString           |
|                  |                      | Geologia              | Resource F   | ees - 256.700 R | SMO |          |            |                       |
|                  | Annual Fee:          |                       |              |                 |     |          | \$50.00    |                       |
|                  | Site Fees:           | Numbe                 | er of Sites  | 1 x \$50.00     |     |          | \$50.00    |                       |
|                  | Acreage Fees:        | Number of Acre        | es Bonded    | 16              |     |          |            |                       |
|                  |                      | First 300 acres at \$ | 6 per acre   | \$96.00         |     |          |            |                       |
|                  |                      | Acres over 300 at \$  | -            | \$0.00          |     |          |            |                       |
|                  |                      |                       |              |                 |     |          |            |                       |
| Total Geologic I | Resource Fee:        |                       |              |                 |     |          | \$196.00   | (\$3,500 Year Maximun |

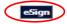

- Note: Permit Modification Page Allows for the following Actions:
- To add a new site
- Dropdown Box
  - Amendment
  - Expansion
  - Release
  - Revision

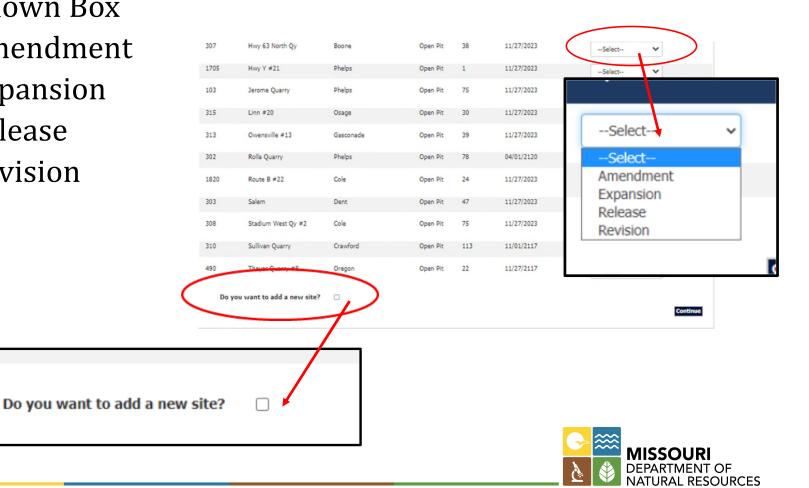

- Permit Expansion/Amendment
  - "X" marks the spot
    - X's indicate items that need to be completed
  - Click the "Site Name" to complete the items

#### Site List

Modification - Draft Permit No: 0234

Company Name: Contact Name: Contact Number: Capital Quarries Co INC Chris Thiltgen 573-644-2982 Issuance Date: Effective Date: Expiration Date:

04/26/2023 04/26/2023 11/27/2023

Release Date:

| ite<br>Iumber | Site Name            | County              | Permitted<br>Type | Commodity | Permitted<br>Acres | Operation<br>End Date | Action - Status   |
|---------------|----------------------|---------------------|-------------------|-----------|--------------------|-----------------------|-------------------|
| 311           | Algoa #18            | Cole                | Open Pit          | Limestone | 38                 | 11/23/2114            | Effective         |
| 316           | Bay #9               | Gasconade           | Open Pit          | Limestone | 5                  | 11/27/2023            | Effective         |
| 979           | <b>Eugene Quarry</b> | Cole                | Open Pit          | Limestone | 37                 |                       | Effective         |
| 581           | Hermann Quarry #14   | Gasconade           | Open Pit          | Limestone | 9                  | 11/27/2023            | Effective         |
| 301           | Hwy 50 West Qy       | Cole                | Open Pit          | Limestone | 10                 | 11/16/2028            | Effective         |
| 306           | Hwy 54 South Qy      | Cole                | Open Pit          | Limestone | 22                 | 11/27/2023            | Effective         |
| 307           | Hwy 63 North Qy      | Boone               | Open Pit          | Limestone | 38                 | 11/27/2023            | Effective         |
| 1705          | Hwy Y #21            | Phelps              | Open Pit          | Limestone | 1                  | 11/27/2023            | Effective         |
| 103           | Jerome Quarry<br>Map | Phelps<br>Plan Info | Open Pit          | Germanium | 75                 |                       | Expansion - Draft |
| 315           | Linn #20             | Osage               | Open Pit          | Limestone | 30                 | 11/27/2023            | Effective         |
| 313           | Owensville #13       | Gasconade           | Open Pit          | Limestone | 39                 | 11/27/2023            | Effective         |
| 302           | Rolla Quarry         | Phelps              | Open Pit          | Limestone | 78                 | 04/01/2120            | Effective         |
| 1820          | Route B #22          | Cole                | Open Pit          | Limestone | 24                 | 11/27/2023            | Effective         |
| 303           | Salem                | Dent                | Open Pit          | Limestone | 47                 | 11/27/2023            | Effective         |
| 308           | Stadium West Qy #2   | Cole                | Open Pit          | Limestone | 75                 | 11/27/2023            | Effective         |
| 310           | Sullivan Quarry      | Crawford            | Open Pit          | Limestone | 113                | 11/01/2117            | Effective         |
| 490           | Thayer Quarry #8     | Oregon              | Open Pit          | Limestone | 22                 | 11/27/2117            | Effective         |

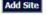

- Permit Expansion/Amendment
  - Click the "Mine Plan" and "Mapping" to complete the items marked on the prior page by X's

#### Site Details Modification - Draft Permit No: 0234 **Company Name:** Capital Quarries Co INC **Issuance Date:** 04/26/2023 Site Number: 103 **Contact Name:** Chris Thiltgen Effective Date: 04/26/2023 Site Name: Jerome Quarry Contact Number: 573-644-2982 Expiration Date: 11/27/2023 Site Action: Expansion Release Date: Site Status: Draft

\* Indicates a Required Field

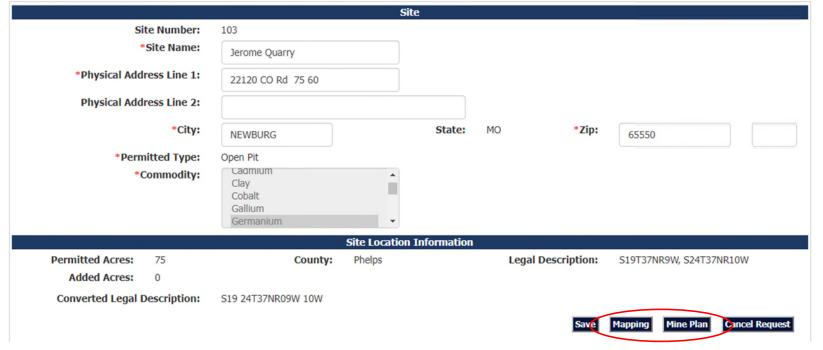

• Permit Expansion/Amendment - Mapping

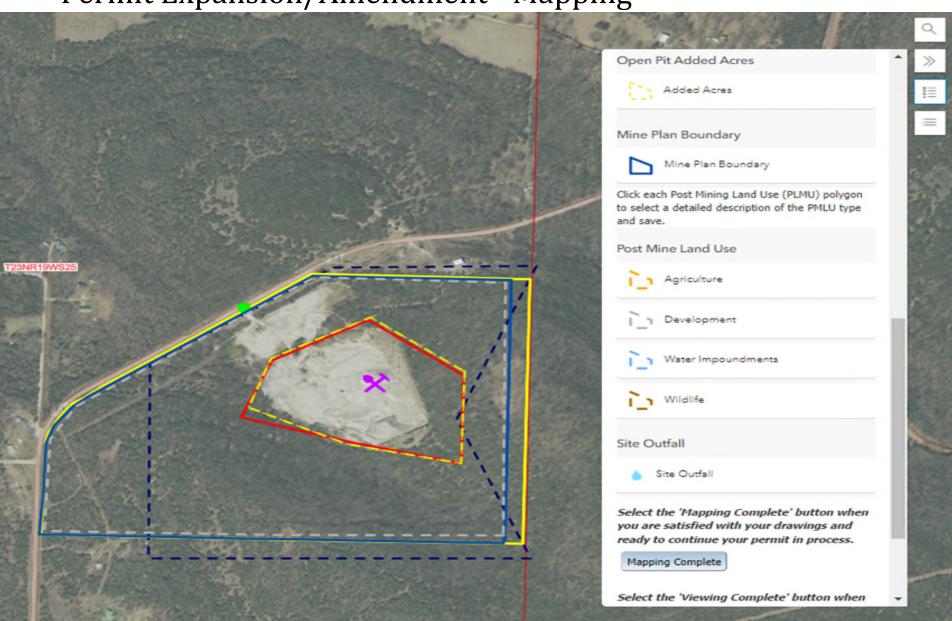

## Permit Expansion/Amendment - Mine Plan

#### Mine Plan

**Modification - In Progress** 

Permit No: 1137

07/25/2023

Company Name: Capital Materials LLC
Contact Name: Chris Thiltgen

573-644-2982

 Issuance Date:
 07/29/2022

 Effective Date:
 07/29/2022

Site Number: 349
Site Name: Hilda

Site Status:

Site Action: Expansion

Draft

Release Date:

**Expiration Date:** 

\* Indicates a Required Field

Contact Number:

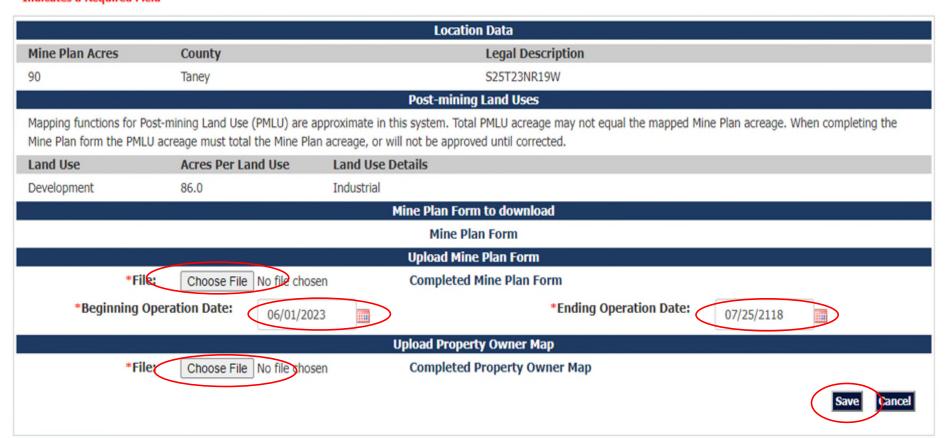

• Permit Expansion/Amendment - Bonding

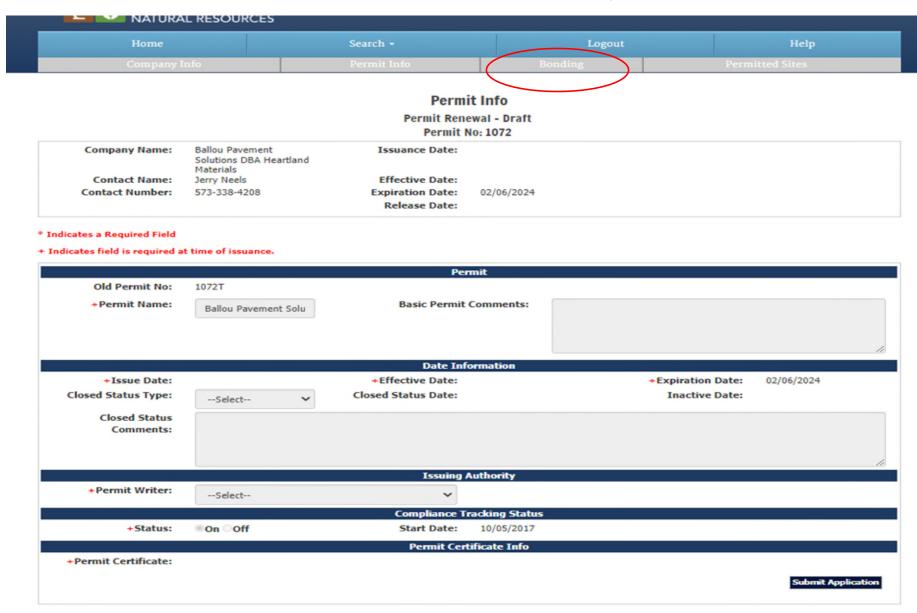

Permit Expansion/Amendment - Bonding

#### Financial Assurance Instrument (FAI) List

Permit Renewal - Draft Permit No: 1072

Company Name:

Contact Number:

Ballou Pavement

Issuance Date:

Solutions DBA Heartland

Materials

Contact Name: Jer

Jerry Neels

573-338-4208

Effective Date:

Expiration Date:

02/06/2024

Release Date:

Active Bonding: Posted Bonding: \$37,000.00 \$37,000.00 Bonding Required:

\$37,000.00

Available Bonding:

\$0.00

| List of Bonds |             |                            |                      |        |             |
|---------------|-------------|----------------------------|----------------------|--------|-------------|
| FAI #         | FAI Type    | FAI Original<br>Amount(\$) | Available Amount(\$) | Active | Date Closed |
| 015056381     | Surety Bond | \$28,000.00                | \$37,000.00          | Υ      |             |

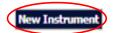

A FAI must be completed for open pit operations. The posted bonding must be at least equal to or greater than bonding required. When obtaining a new FAI, these forms are required for each type and must be completed and submitted with the FAI to the Land Reclamation Program.

Surety Bond

Certificate of Deposit

Letter of Credit

A confirmation of Letter of Credit is required if the issuing bank is outside of Missouri: Letter of Credit Confirmation

#### Financial Assurance Instrument (FAI) Information

Permit Renewal - Draft Permit No: 1072

Company Name: Ballou Pavement

Solutions DBA Heartland

Materials

Contact Name: Jerry Neels

Effective Date:

Contact Number: 573-338-4208 Expiration Date: 02/06/2024

Release Date:

Issuance Date:

#### \* Indicates a Required Field

| *Instrument Form:       | Choose File No file chosen       | Completed Instrument Form |             |
|-------------------------|----------------------------------|---------------------------|-------------|
| Active:                 |                                  |                           |             |
| *Financial Institution: | Liberty Mutual Insurance Company |                           |             |
| *Street Address Line 1: | 175 Berkeley St                  |                           |             |
| Address Line 2:         |                                  |                           |             |
| *City:                  | Boston                           | *State:                   | MA 🕶        |
| *Zip:                   | 02116                            |                           |             |
| Phone:                  | ( 513 ) 792 - 1861               |                           |             |
| *FAI #:                 | 015056381                        | FAI Date:                 | 08/14/2017  |
| *FAI Type:              | Surety Bond                      | *FAI Original Amount(\$): | 28000.00    |
| Date Received:          | 08/23/2017                       |                           |             |
| Date Accepted:          | 10/05/2017                       | Available Amount(\$):     | \$37,000.00 |
| Date Released:          |                                  | Date Forfeited:           |             |

Note: The original financial assurance instrument with the completed notarized form, must be submitted to the Land Reclamation Program at: Missouri Department of Natural Resources, Land Reclamation Program, PO Box 176, Jefferson City, MO 65102-0176. An open pit permit application will not be deemed complete without the original FAI.

| ı |
|---|
|---|

| Transactions List       |                  |           |                         |  |  |
|-------------------------|------------------|-----------|-------------------------|--|--|
| Transaction Amount (\$) | Date Transaction | FAI Rider | Admin Bond Release Form |  |  |
| \$9,000.00              | 12/05/2017       | doc       |                         |  |  |

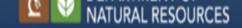

## Main Menu Options

## **Enhancements to Come**

### **Permitting**

- Search Companies
- Search Permits
- Search Sites
- Add a New Application
- · Compliance Monitoring
- Enforcement
- Reports

#### **Permit Transfers**

#### Inspection

- · Inspection Map
- Site List
- Inspection Check Out

### **HB-246 Registered Operator**

- · Search Operators
- Search Sites
- · Add a New Application

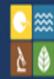

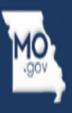

# Reporting and Visuals of LRIS

- What else does this system do?
- Reports
  - Fiscal Information
  - LRP Reports Industrial Minerals Activities
  - Mail Merge Templates
  - Quality Assurance
  - Site Search Information
  - Permitted Sites Viewer

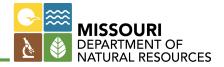

## **Server Error**

### 401 - Unauthorized: Access is denied due to invalid credentials.

You do not have permission to view this directory or page using the credentials that you supplied.

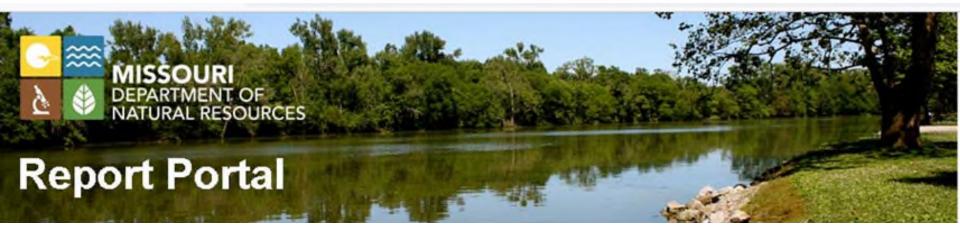

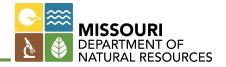

| Help                        | ×        | This.                                                           |  |
|-----------------------------|----------|-----------------------------------------------------------------|--|
| Preferences                 |          | Title †                                                         |  |
| New WebI Report             | <b>a</b> | Acreage Tracking Sheet (template) Instance Count: 0             |  |
| New DashSpace               | <b>a</b> | Company Information form from LRIS (needs some updates)         |  |
| Favorites                   | ×        | Instance Count: 0                                               |  |
| Inbox                       | <b>a</b> | Expired Permits Instance Count: 19                              |  |
| Reports                     | <u>ه</u> | MDM for Reg Entity (Site)                                       |  |
| ACE                         | ×        | Instance Count: 11                                              |  |
| DNR Support Documentation   | <b>a</b> | Permit Action Table                                             |  |
| Enterprise Reports          | ×        | Instance Count: 0                                               |  |
| LRIS                        | * ·      | Permit Certificate - IM - mail merge Instance Count: 0          |  |
| Fiscal Information          | <b>a</b> | Permit Certificate - TRANSFERS ONLY                             |  |
| LRP Reports (IM Activities) |          | Instance Count: 0                                               |  |
| Mail Merge Templates        | *        | Public Meeting Table Instance Count: 7                          |  |
| QA                          | •        | Public Notice Expiration within 230 Days                        |  |
| Site Search Information     |          | Instance Count: 8                                               |  |
| MoCWIS                      | *        | Search for Contacts for Associated Companies Instance Count: 0  |  |
|                             |          | Sites for Inspections Instance Count: 16                        |  |
|                             | <b>a</b> | <u>Usage of LRIS -Companies Registration</u> Instance Count: 12 |  |
|                             | <b>a</b> | Yearly Cycle of When Permits Expire Instance Count: 0           |  |

### This is the % of Permits Processed by Inspector for the Year of: 2022

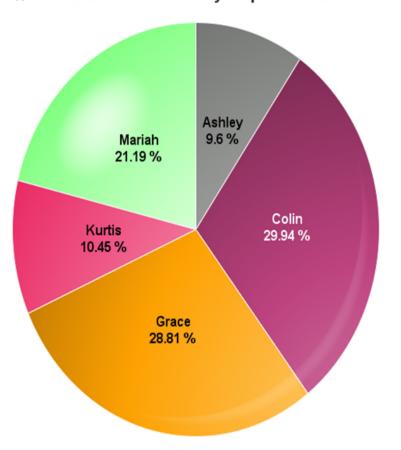

| Total<br>Permits<br>Received | %<br>Processed                              |
|------------------------------|---------------------------------------------|
| 34                           | 9.60%                                       |
| 106                          | 29.94%                                      |
| 102                          | 28.81%                                      |
| 37                           | 10.45%                                      |
| 75                           | 21.19%                                      |
| 354                          |                                             |
| Percentage:                  | 100.00%                                     |
|                              | Permits Received  34  106  102  37  75  354 |

Prior to Creating Date DNR Received in LRIS on 7/2/2019 - Permits Received Before this Date will not be reported as the field did not exist.

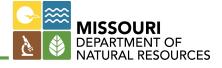

#### Sites That Have Public Notices Expiring in the next 230 Days or have Expired Unless Reclamation Only Checked

| Format Current<br>Date | Site<br>Number | Site Name          | Archive Flag | Query Site<br>Type | Format Expiration Date | Date<br>Operation<br>End | Reclamation<br>Only | Permit<br>Number | Organization Name                    |
|------------------------|----------------|--------------------|--------------|--------------------|------------------------|--------------------------|---------------------|------------------|--------------------------------------|
| April 29, 2023         | 120            | Site #1            |              | OP                 | December 31, 2015      | 12/31/2015               | N                   | 96               | Simpson Sand and Gravel              |
| April 29, 2023         | 1685           | Site #1            |              | INS                | January 01, 2023       | 1/1/2023                 | N                   | 853              | Peterson Farms                       |
| April 29, 2023         | 2027           | Site #2            |              | INS                | January 01, 2023       | 1/1/2023                 | N                   | 853              | Peterson Farms                       |
| April 29, 2023         | 2028           | Site #3            |              | INS                | January 01, 2023       | 1/1/2023                 | N                   | 853              | Peterson Farms                       |
| April 29, 2023         | 2029           | Site #4            |              | INS                | January 01, 2023       | 1/1/2023                 | N                   | 853              | Peterson Farms                       |
| April 29, 2023         | 2030           | Site #5            |              | INS                | January 01, 2023       | 1/1/2023                 | N                   | 853              | Peterson Farms                       |
| April 29, 2023         | 2010           | Site #1            |              | INS                | August 15, 2023        | 8/15/2023                | N                   | 926              | Yeary Trucking LLC                   |
| April 29, 2023         | 2011           | Site #2            |              | INS                | August 15, 2023        | 8/15/2023                | N                   | 926              | Yeary Trucking LLC                   |
| April 29, 2023         | 2012           | Site #3            |              | INS                | August 15, 2023        | 8/15/2023                | N                   | 926              | Yeary Trucking LLC                   |
| April 29, 2023         | 78             | Stamper Quarry     |              | OP                 | October 31, 2023       | 10/31/2023               | N                   | 153              | Martin Marietta Materials INC        |
| April 29, 2023         | 103            | Jerome Quarry      |              | OP                 | November 27, 2023      | 11/27/2023               | N                   | 234              | Capital Quarries Co INC              |
| April 29, 2023         | 300            | Holts Summit Qy    |              | OP                 | November 27, 2023      | 11/27/2023               | N                   | 234              | Capital Quarries Co INC              |
| April 29, 2023         | 303            | Salem              |              | OP                 | November 27, 2023      | 11/27/2023               | N                   | 234              | Capital Quarries Co INC              |
| April 29, 2023         | 315            | Linn #20           |              | OP                 | November 27, 2023      | 11/27/2023               | N                   | 234              | Capital Quarries Co INC              |
| April 29, 2023         | 569            | Arcadia Quarry #24 |              | OP                 | November 27, 2023      | 11/27/2023               | N                   | 234              | Capital Quarries Co INC              |
| April 29, 2023         | 1705           | HWY Y #21          |              | OP                 | November 27, 2023      | 11/27/2023               | N                   | 234              | Capital Quarries Co INC              |
| April 29, 2023         | 2503           | Pace Pit #1        |              | OP                 | December 10, 2023      | 12/10/2023               | N                   | 1025             | River Cement Co DBA Buzzi Unicem USA |
| April 29, 2023         | 2505           | Vanbibber Pit #1   |              | OP                 | December 10, 2023      | 12/10/2023               | N                   | 1025             | River Cement Co DBA Buzzi Unicem USA |

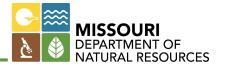

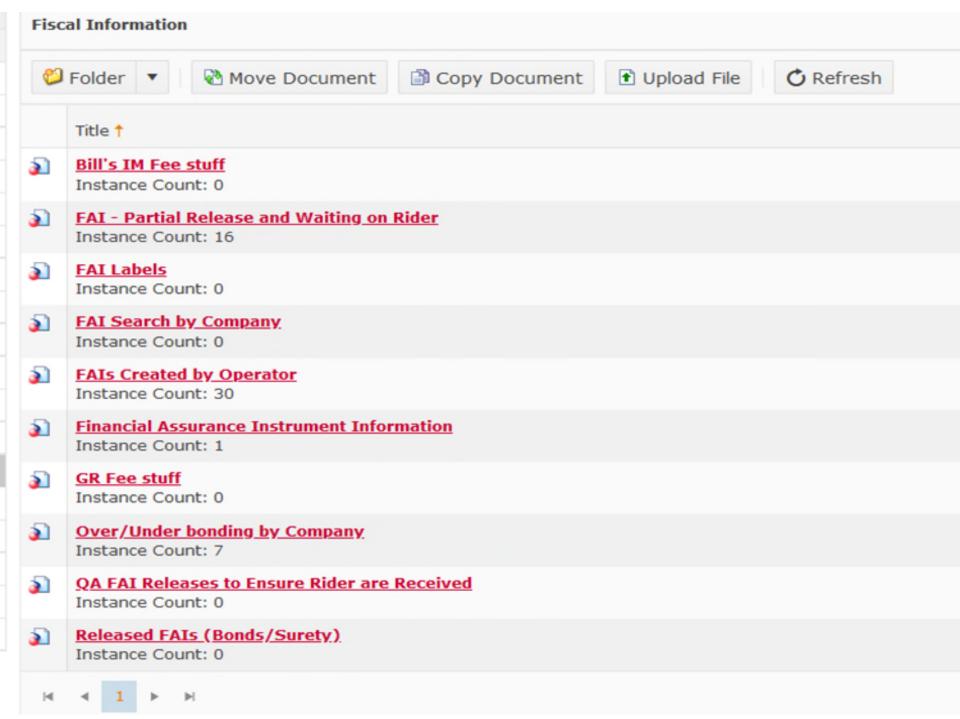

#### IM Fee Breakdown With Cap

| Organization Name             | Permit<br>Number | Estimate<br>Ton<br>Amount | All Site<br>Acres | IM Annual<br>Permit Fee | Acreage<br>Fee | Site Fees to<br>Permit<br>Level | Sum Permit<br>and Site<br>Fees | Cap<br>3000<br>Factored | Cap 6000<br>Factored | Cap 7500<br>Factored | Cap 9000<br>Factored |
|-------------------------------|------------------|---------------------------|-------------------|-------------------------|----------------|---------------------------------|--------------------------------|-------------------------|----------------------|----------------------|----------------------|
| Norris Quarries LLC           | 818              |                           | 2,374             | \$800                   | \$30,862       | \$17,300                        | \$48,962                       | \$3,000                 | \$6,000              | \$7,500              | \$9,000              |
| Capital Materials LLC         | 1137             |                           | 1,530             | \$800                   | \$19,890       | \$12,800                        | \$33,490                       | \$3,000                 | \$6,000              | \$7,500              | \$9,000              |
| Con-Agg of MO, LLC, dba Bo    | 26               |                           | 1,644             | \$800                   | \$21,372       | \$10,900                        | \$33,072                       | \$3,000                 | \$6,000              | \$7,500              | \$9,000              |
| Central Stone Company         | 28               | 0                         | 1,579             | \$800                   | \$20,527       | \$11,200                        | \$32,527                       | \$3,000                 | \$6,000              | \$7,500              | \$9,000              |
| Capital Quarries Co INC       | 234              |                           | 1,013             | \$800                   | \$13,169       | \$10,500                        | \$24,469                       | \$3,000                 | \$6,000              | \$7,500              | \$9,000              |
| Magruder Limestone Co INC     | 86               | 0                         | 990               | \$800                   | \$12,870       | \$5,400                         | \$19,070                       | \$3,000                 | \$6,000              | \$7,500              | \$9,000              |
| HarbisonWalker Internationa   | 146              |                           | 451               | \$800                   | \$5,863        | \$9,400                         | \$16,063                       | \$3,000                 | \$6,000              | \$7,500              | \$9,000              |
| River Cement Co DBA Buzzi     | 43               | 0                         | 1,071             | \$800                   | \$13,923       | \$1,000                         | \$15,723                       | \$3,000                 | \$6,000              | \$7,500              | \$9,000              |
| Conco Quarries, A CRH Con     | 29               |                           | 640               | \$800                   | \$8,320        | \$6,300                         | \$15,420                       | \$3,000                 | \$6,000              | \$7,500              | \$9,000              |
| Bussen Quarries INC           | 135              | 0                         | 808               | \$800                   | \$10,504       | \$3,000                         | \$14,304                       | \$3,000                 | \$6,000              | \$7,500              | \$9,000              |
| Martin Marietta Materials INC | 153              | 0                         | 724               | \$800                   | \$9,412        | \$2,800                         | \$13,012                       | \$3,000                 | \$6,000              | \$7,500              | \$9,000              |
| Trap Rock and Granite Quarr   | 1078             |                           | 849               | \$800                   | \$11,037       | \$1,000                         | \$12,837                       | \$3,000                 | \$6,000              | \$7,500              | \$9,000              |
| New Frontier Materials Opera  | 1190             | 0                         | 634               | \$800                   | \$8,242        | \$3,700                         | \$12,742                       | \$3,000                 | \$6,000              | \$7,500              | \$9,000              |
| APAC-Tennessee, INC.          | 718              | 0                         | 793               | \$800                   | \$10,309       | \$1,000                         | \$12,109                       | \$3,000                 | \$6,000              | \$7,500              | \$9,000              |
| APAC Kansas INC               | 40               | 0                         | 649               | \$800                   | \$8,437        | \$2,800                         | \$12,037                       | \$3,000                 | \$6,000              | \$7,500              | \$9,000              |
| Indian Creek Materials LLC    | 1160             |                           | 506               | \$800                   | \$6,578        | \$4,400                         | \$11,778                       | \$3,000                 | \$6,000              | \$7,500              | \$9,000              |
| Ash Grove Aggregates INC      | 2                | 0                         | 454               | \$800                   | \$5,902        | \$5,000                         | \$11,702                       | \$3,000                 | \$6,000              | \$7,500              | \$9,000              |
| Specialty Granules INC        | 520              | 0                         | 709               | \$800                   | \$9,217        | \$1,000                         | \$11,017                       | \$3,000                 | \$6,000              | \$7,500              | \$9,000              |
| Nestle Purina PetCare Comp    | 552              | 0                         | 581               | \$800                   | \$7,553        | \$2,600                         | \$10,953                       | \$3,000                 | \$6,000              | \$7,500              | \$9,000              |
| Continental Cement Co LLC     | 321              |                           | 407               | \$800                   | \$5,291        | \$4,800                         | \$10,891                       | \$3,000                 | \$6,000              | \$7,500              | \$9,000              |

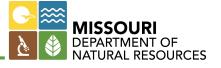

### **Current Total Bond**

- •CD's \$2,274,420.00
- •LOC's \$2,260,000.00
- •SB's \$15,236,950.00

•\$19,771,370.00

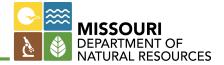

#### The Amount of Financial Assurance by Company - Accepted and Active in BIG SAFE

| Company Name                                | Date<br>Issuance | Permit<br>Number | Instrument Order     | Instrument Number | Financial Institution                     |
|---------------------------------------------|------------------|------------------|----------------------|-------------------|-------------------------------------------|
| A-1 Quality Stone, LLC                      | 7/15/2019        | 0713             | LOC - 755            | 755               | Southwest Missouri Bank                   |
| A and M Quarries INC                        | 10/2/2008        | 0116             | CD - 5920            | 5920              | Sherwood Community Bank                   |
| AA Quarry LLC                               | 11/16/2012       | 1094             | CD - 1068            | 1068              | Community Bank of Pleasant Hill           |
| AA Quarry LLC                               | 10/31/2016       | 1094             | CD - 800385          | 800385            | Community Bank of Pleasant Hill           |
| AA Quarry LLC                               | 1/1/2022         | 1094             | CD - 900424          | 900424            | Community Bank Pleasant Hill              |
| Allen Quarries INC                          | 7/30/1982        | 0065             | CD - 3779            | 3779              | Bank of America                           |
| Allen Quarries INC                          | 6/20/1989        | 0065             | CD - 067821          | 067821            | Bank of America                           |
| Allen Quarries INC                          | 4/12/1991        | 0065             | CD - 85445           | 85445             | Bank of America                           |
| Allen Quarries INC                          | 8/23/1991        | 0065             | CD - 090544          | 090544            | Bank of America                           |
| Allen Quarries INC                          | 1/22/2008        | 0065             | CD - 091000111995990 | 091000111995990   | Bank of America                           |
| American R and C LLC DBA Buchanan Materials | 9/9/2017         | 0997T1           | LOC - 9006194        | 9006194           | OAKSTAR BANK                              |
| Amer-Yenom LLC dba Ralls County Stone       | 2/17/2022        | 1219             | Bond - 7901094318    | 7901094318        | Nationwide Mutual Insurance Company       |
| Anchor Stone Co                             | 6/28/1995        | 0678             | Bond - 137855567     | 137855567         | Continental Casualty Company - CFR        |
| Anchor Stone Co                             | 8/16/1995        | 0678             | Bond - 137945835     | 137945835         | Continental Casualty Co - CFR             |
| Anchor Stone Co                             | 4/30/2004        | 0678             | Bond - BD0104423     | BD0104423         | Mid-Continent Casualty Company - CFR Inc. |
| Anchor Stone Co                             | 7/22/2014        | 0678             | Bond - 38BSBGP7269   | 38BSBGP7269       | Hartsford Fire Insurance Company          |
| Anchor Stone Co                             | 2/24/2015        | 0678             | LOC - BOK15SDF08440  | BOK15SDF08440     | BOK Financial Services                    |
| Anchor Stone Co                             | 4/26/2016        | 0678             | Bond - 38BSBGP7275   | 38BSBGP7275       | Hartsford Fire Insurance Company          |

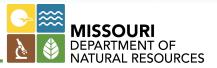

#### LRP Reports (IM Activities) Move Document C Refresh Folder ▼ Copy Document 1 Upload File Title 1 **a Count for Active Permits** Instance Count: 0 **a** Count of Sites Issued/Active -Instance Count: 0 End Land Use Acres Released During a Select Time Period **a** Instance Count: 1 3 IMCC Report -Instance Count: 0 **a** Industrial Minerals Data from LRIS for Monthly Dashboard Instance Count: 22 **a** MLPA List of Sites Instance Count: 0 **a** MMC IM Activities Report -Instance Count: 0 3 Number of Days to Issue a Permit -Instance Count: 21 **a** Revoked Permits with Contacts (needs work) Instance Count: 0 Revoked Sites with Reclamation Liability **a** Instance Count: 0

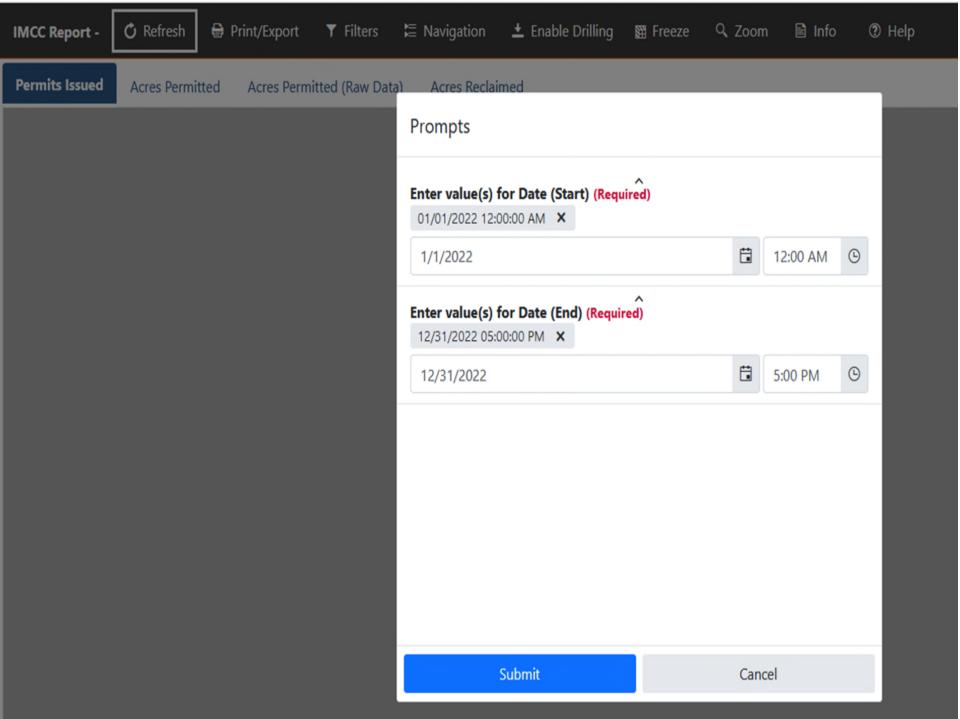

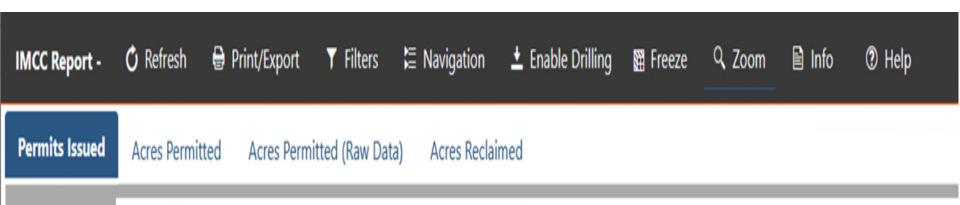

#### Number of IM Permits Issued for dates between 01/01/2022 and 12/31/2022

Note: Any data collected before Conversion on 7/1/2018 may be inaccurate.

Permits Processed
356

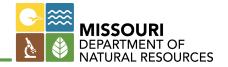

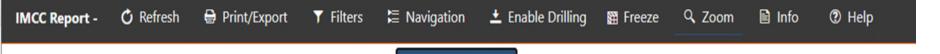

**Acres Reclaimed** 

Acres Permitted (Raw Data)

## Number of Released Acres Approved by Land Use for dates between 01/01/2022 and 12/31/2022

Note: Any data collected before Conversion on 7/1/2018 may be inaccurate.

| Land Use Code | Land Use Acres |
|---------------|----------------|
| Agriculture   | 74             |
| Development   | 16             |
| Unaffected    | 114            |
| Water         | 69             |
| WildLife      | 64             |
| Total:        | 337            |

Permits Issued

Acres Permitted

| Land Use Code | Land Use Acres | Percentage: |
|---------------|----------------|-------------|
| Agriculture   | 74             | 33.18%      |
| Development   | 16             | 7.17%       |
| Water         | 69             | 30.94%      |
| WildLife      | 64             | 28.70%      |
| Total:        | 223            |             |
|               | Percentage:    | 100.00%     |

# Revoked Sites, Count: 10

| Organization Name                                  | Permit# | Site<br>Number | Site Name           | County         | Site Type | Date<br>Inspection | Site<br>Closed<br>Flag |
|----------------------------------------------------|---------|----------------|---------------------|----------------|-----------|--------------------|------------------------|
| Quality Stone Co                                   | 0140    | 149            | Rob Quarry          | Randolph       | Open Pit  | 5/15/19            | N                      |
| W A Dillon Clay Mining                             | 0242    | 325            | Soete Pit #1        | Phelps         | Open Pit  | 8/15/19            | N                      |
| National Refractories and Minerals Corp            | 0389    | 441            | T E Hook            | Audrain        | Open Pit  | 7/10/07            | N                      |
| National Refractories and Minerals Corp            | 0389    | 444            | Jones               | Audrain        | Open Pit  | 8/9/19             | N                      |
| National Refractories and Minerals Corp            | 0389    | 455            | Baumgarth           | Gasconade      | Open Pit  | 9/20/19            | N                      |
| National Refractories and Minerals Corp            | 0389    | 459            | Roethemeyer         | Gasconade      | Open Pit  | 9/20/19            | N                      |
| Russell Cook                                       | 1026    | 2284           | Site 1              | Taney          | Open Pit  | 9/18/19            | N                      |
| Mid America Brick and Structural Clay Products LLC | 1068    | 2377           | Site #1             | Audrain        | Open Pit  | 8/9/19             | N                      |
| Summit Proppants INC                               | 1096    | 2465           | Colony Church #1    | Ste. Genevieve | Open Pit  | 9/25/19            | N                      |
| Legacy Quartz Sand Company LLC                     | 1133    | 2603           | Vision Quest Quarry | Dent           | Open Pit  | 8/13/20            | N                      |
| Legacy Quartz Sand Company LLC                     | 1133    | 2603           | Vision Quest Quarry | Texas          | Open Pit  | 8/13/20            | N                      |

## **Monthly Permit Reminder** Folder ▼ 1 Upload File C Refresh Move Document Copy Document Title † Permit Certificate - Mail Labels Instance Count: 0 Permit Reminder to Renew List for Mail Merge Letter Instance Count: 6

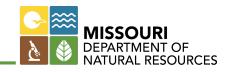

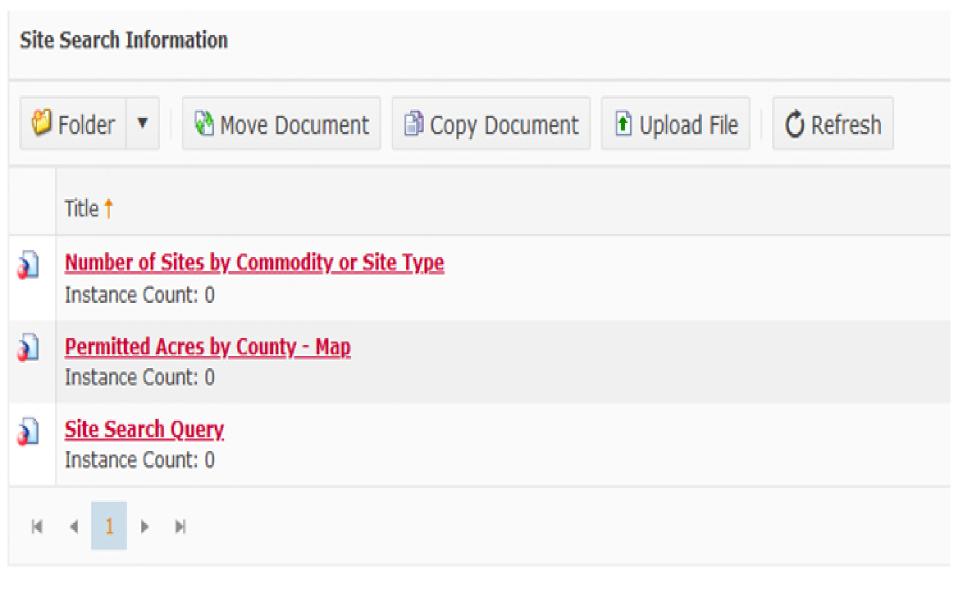

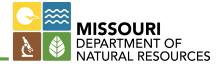

# Count of Sites As of Today with Commodity Mined,

| Commodity          | Site Count |
|--------------------|------------|
| Clay               | 115        |
| Granite            | 7          |
| Limestone          | 343        |
| Sand and/or Gravel | 245        |
| Sandstone          | 14         |
| Shale              | 4          |
| Traprock           | 2          |
| Sum:               | 730        |

## Industrial Minerals Map Viewer

- All of our permitted mine sites
- Accessible in the MO DNR web site
- dnr.mo.gov
- Land and Geology

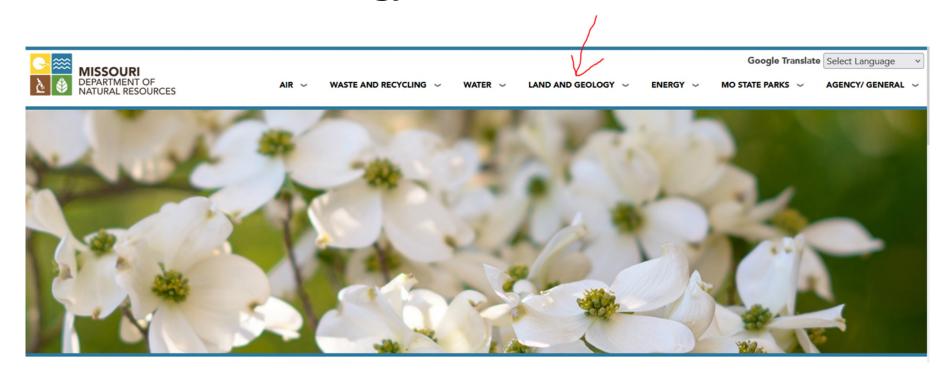

#### **LAND AND GEOLOGY**

Missouri's land and geology are essential natural resources. From surface topsoil to underground caves, land supports all human activities. Resources like industrial and metallic minerals, oil, water, vegetation, trees supplying oxygen and wood, and animals are all supported by the land.

The food we eat depends on the soil in which it is grown. Minerals in our food and drinks, limestone and minerals used in the construction of buildings and roads, to the minerals found in items we use every day contribute to the high quality of life we enjoy. Protecting these resources is important to the Missouri Department of Natural Resources. Geological activities and best soil conservation practices of farmers and landowners affects the daily life of every person in the state. The decisions we make also contribute to the economy of our state. Unearth more about Missouri's land.

#### In This Section:

Geology

Maps, Data and Research

Geologic Hazards

Dam and Reservoir Safety

Soil and Water Conservation

Mining and Land Reclamation

**Businesses, Landowners and Permittees** 

What We're Doing

Get Involved

Laura Dulas and Damulations

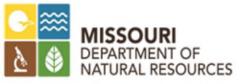

#### Mining and Land Reclamation

The department ensures beneficial restoration of mined lands to protect public health, safety and the environment from the adverse effects of mining within the state. We administer state statutes and regulations, and Missouri Mining Commission policies and directives. Staff ensure Missouri's mineral resources are available for economic development and after reclamation, the land is available for new development or public use.

- Land Reclamation Program Biennial Report 2020-2021 PUB3014
- Land Reclamation Program Biennial Report 2018-2019 PUB2827
- Industrial Mineral Resources Support PUB3023

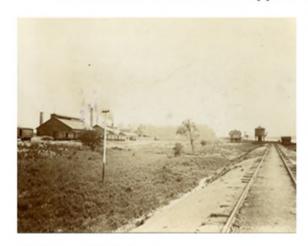

History of Mining

Mining activity in Missouri began as early as the 1740s

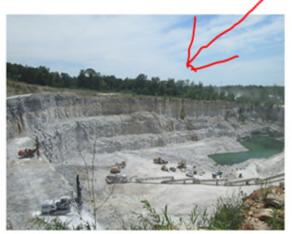

Permitted Industrial and Metallic Mineral Mine Sites

Locate sites permitted to mine industrial and metallic minerals

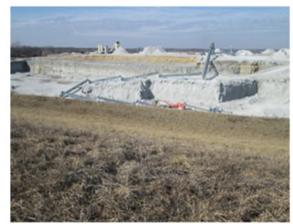

Industrial Minerals

Sites no longer in operation are reclaimed for new development or public use

#### Industrial Mineral Mines and Metallic Mineral Mine Waste Management Areas

The Industrial Minerals and Metallic Mineral Waste Management Areas Viewer is an ArcGIS web application that depicts active sites permitted to mine industrial minerals, under the Land Reclamation Act, and sites permitted to mine metallic minerals under the Metallic Minerals Waste Management Act. The Land Reclamation Program enforces the statutes of these congressional acts, under direction of the Missouri Mining Commission.

For mine sites under an active permit, the Land Reclamation Program is responsible for permitting actions, inspections, enforcement proceedings and reclamation provisions of the mining laws. All **Missouri mining laws** require the post-mining restoration of land to a certain beneficial land use.

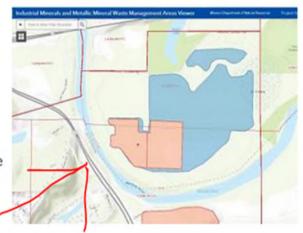

The viewer is updated nightly through our online Land Reclamation Information System, except for the Metallic Mineral Waste Management Areas. The map contains different layers with information in attribute tables, and illustrates the long-term mine plan boundary and current bonded and permitted areas. By selecting the feature, information about the site will appear or you can view this information in a table to search for specific information regarding a site. Data also can be sorted in ascending or descending order. In addition, operator contact information is also available.

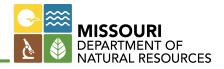

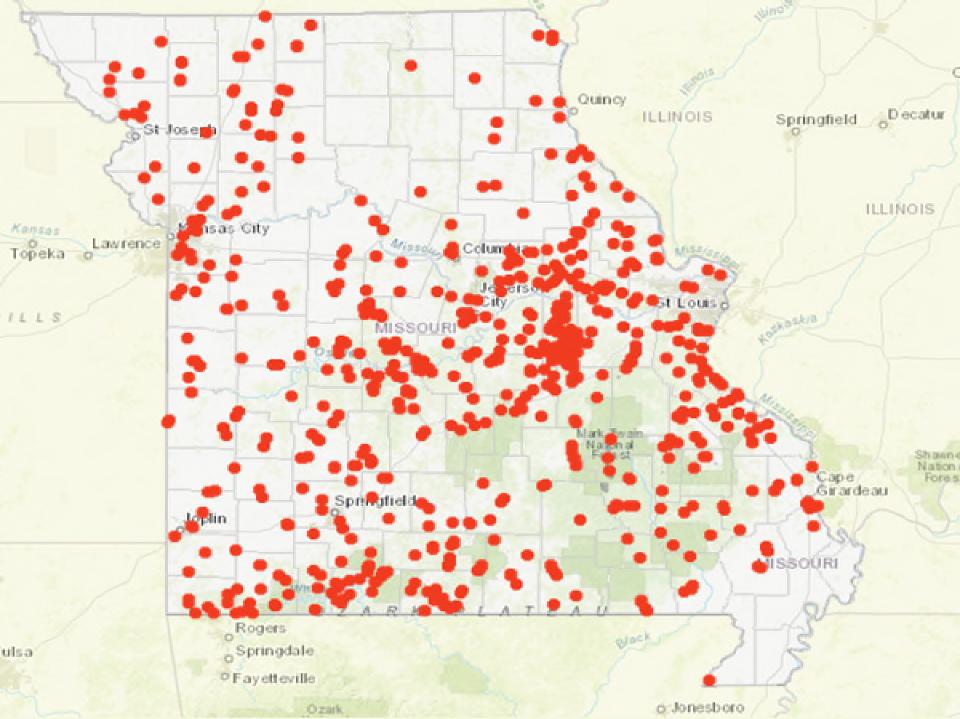

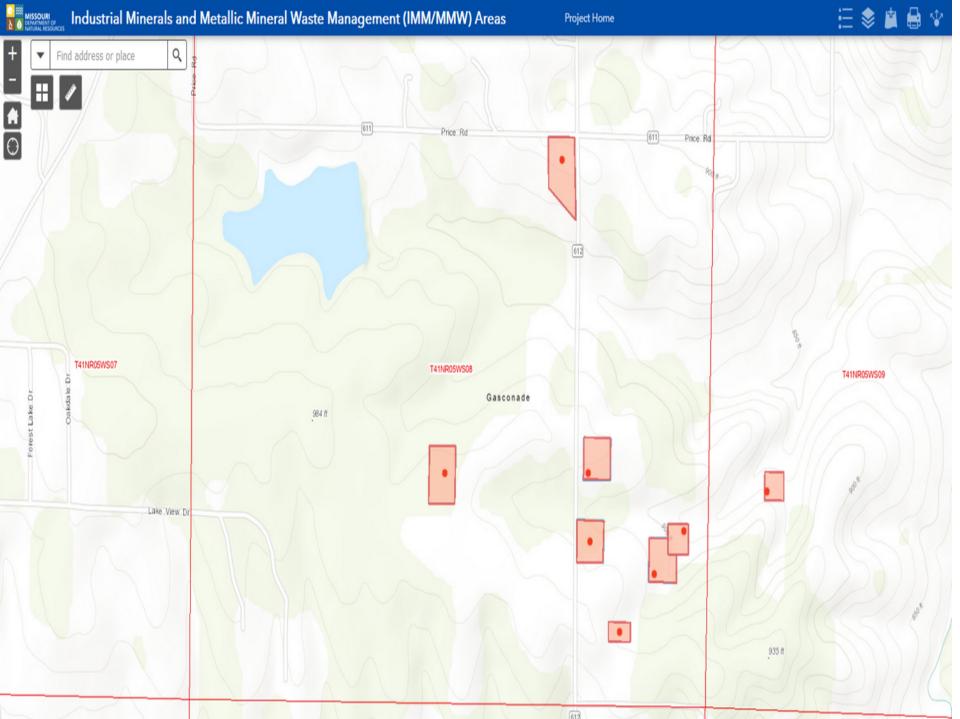

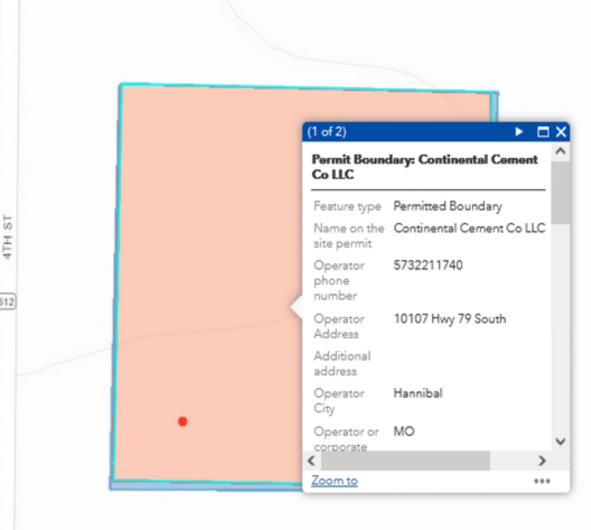

ATH ST

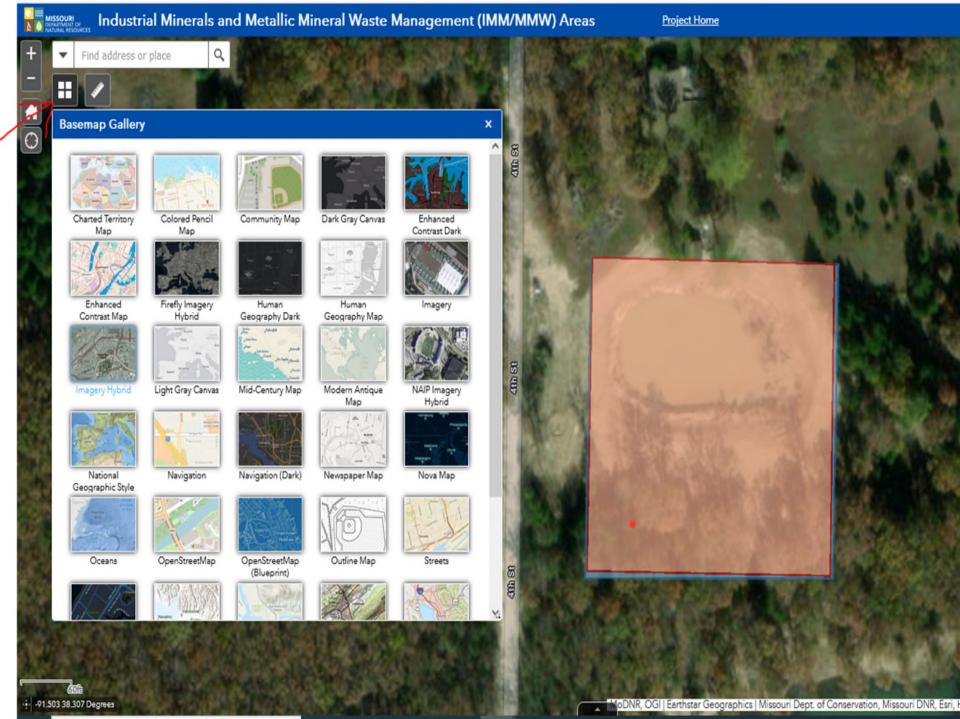

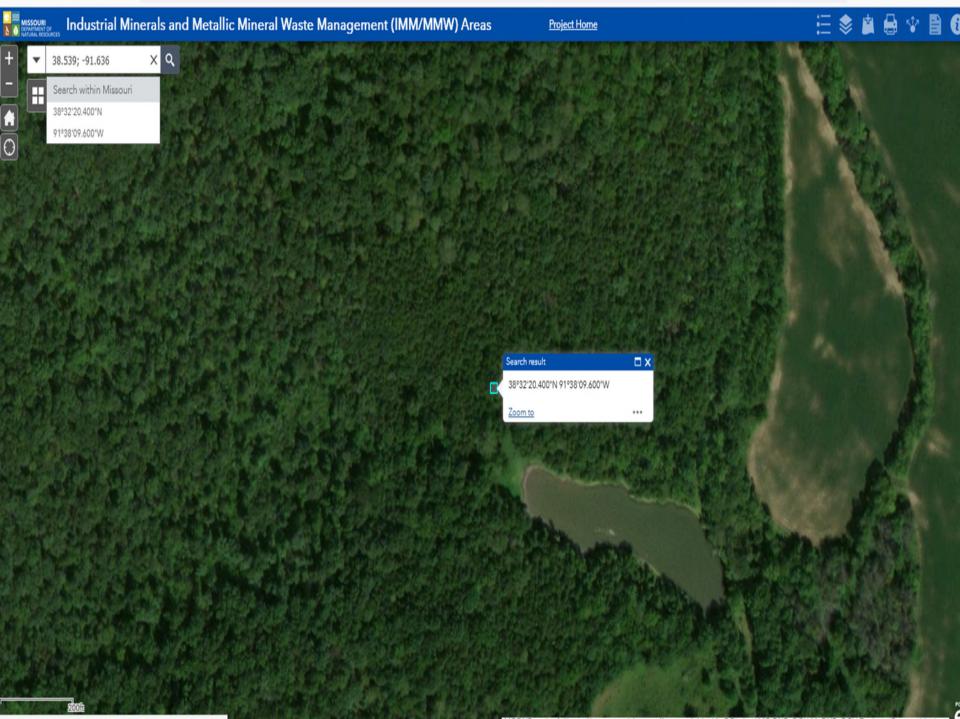

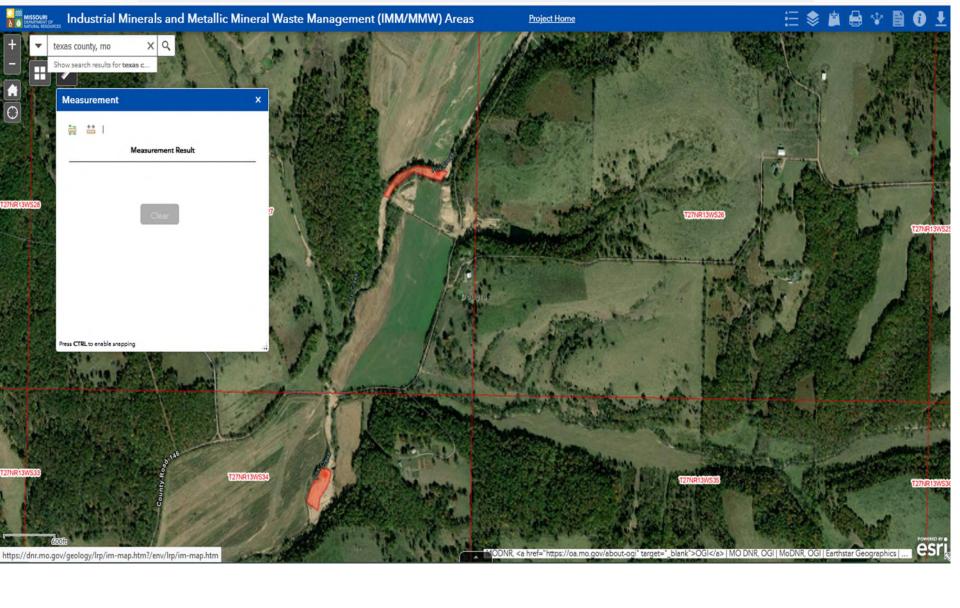

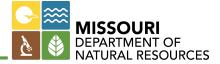

### **Measurement Tool**

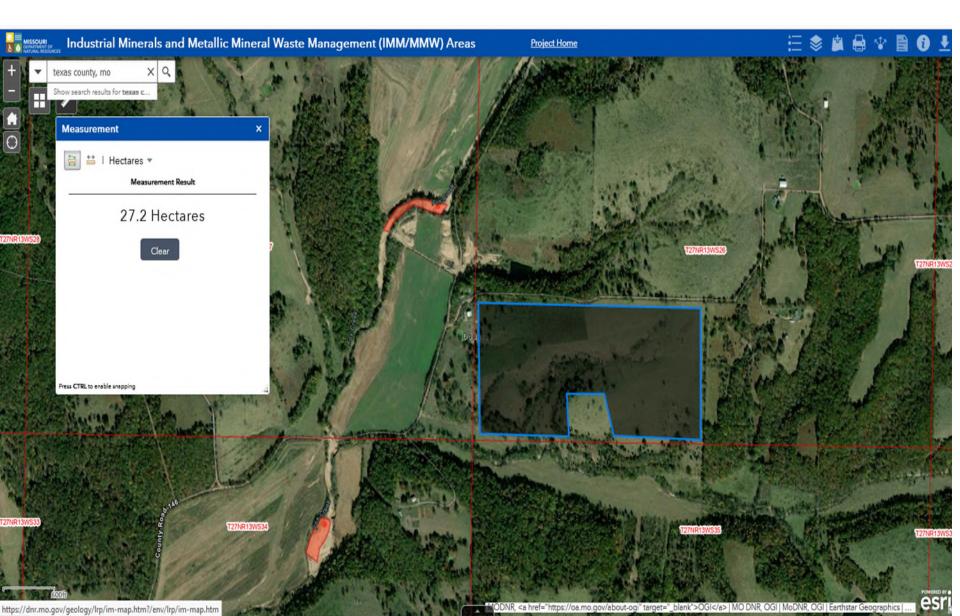

# **Sunshine Law Requests:**

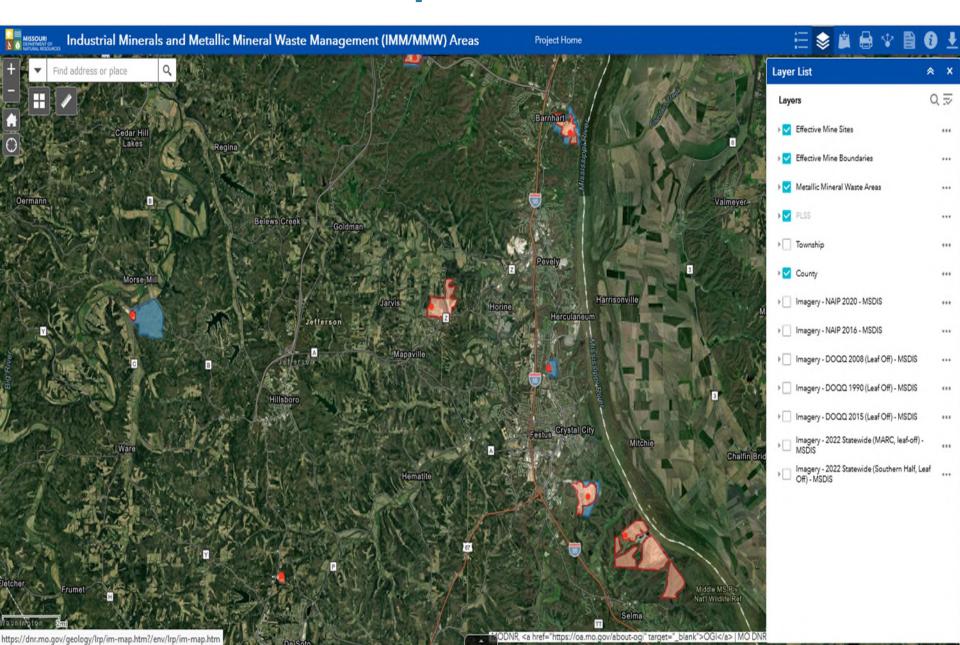

## **Current Users in LRIS**

| Percentage of Companies in LRIS | Percent of Users In LRIS | Percent Sites With Users in<br>LRIS |  |
|---------------------------------|--------------------------|-------------------------------------|--|
| 41.85%                          | 38.96%                   | 62.46%                              |  |

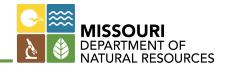

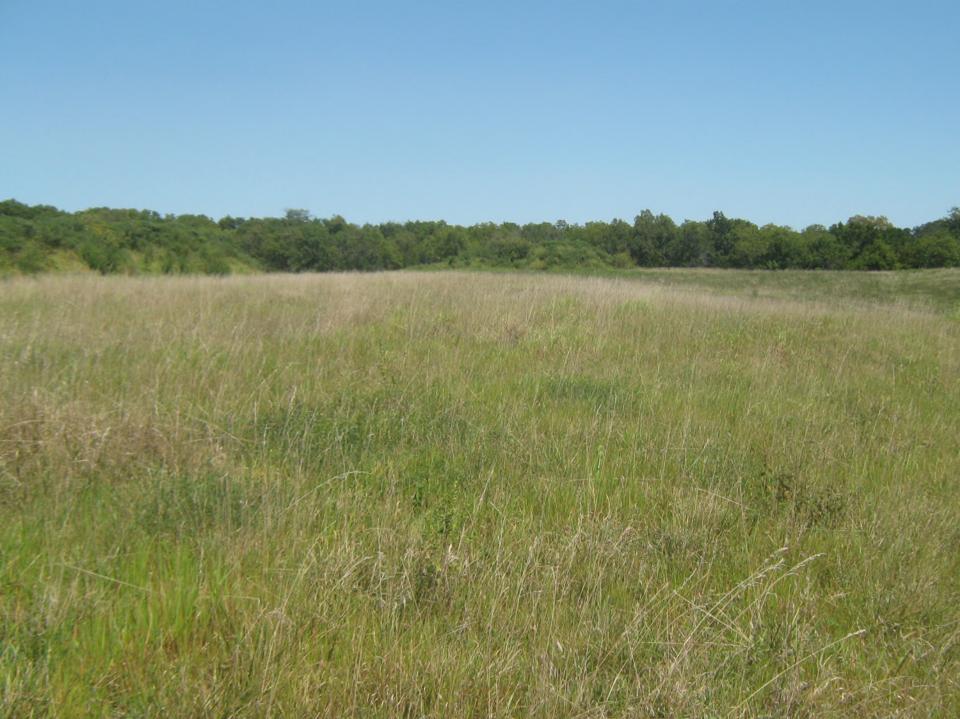

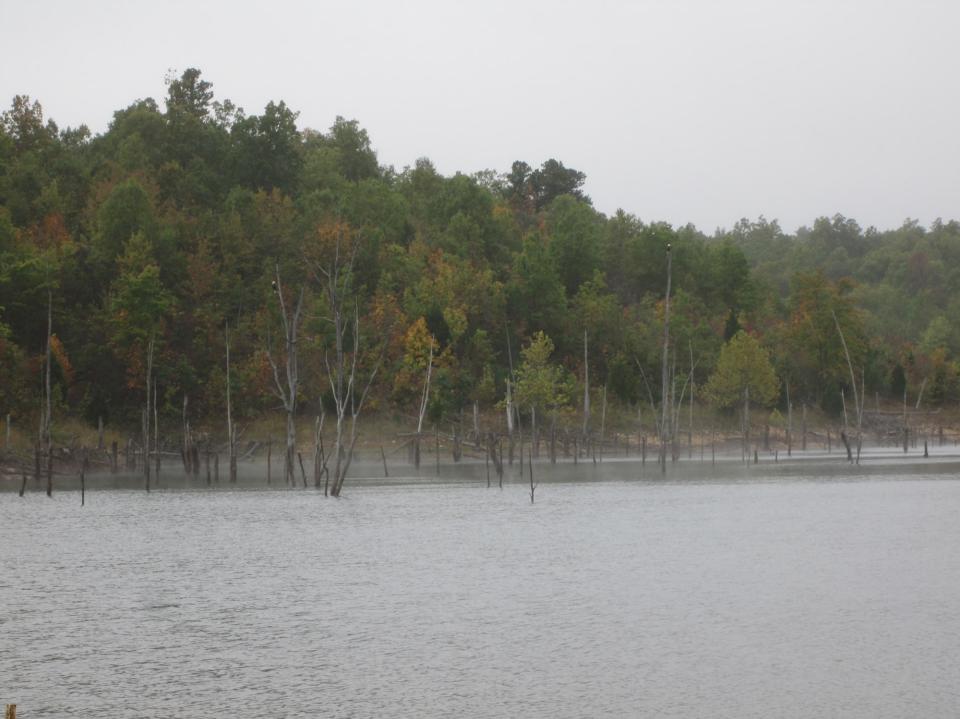

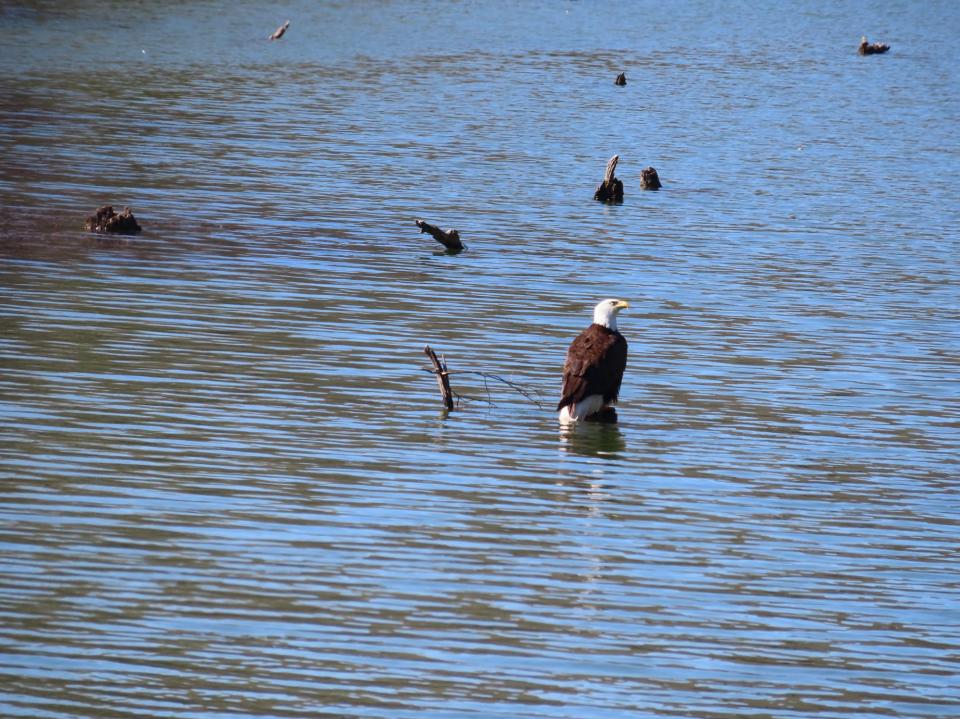

Land Reclamation Program
 573-751-4041

bill.zeaman@dnr.mo.gov

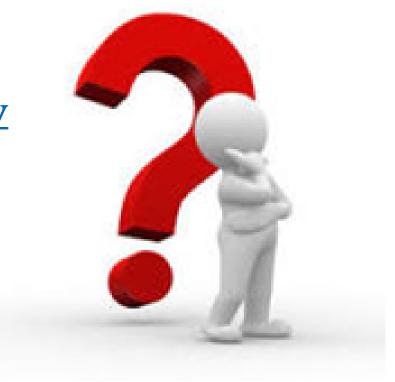

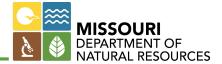